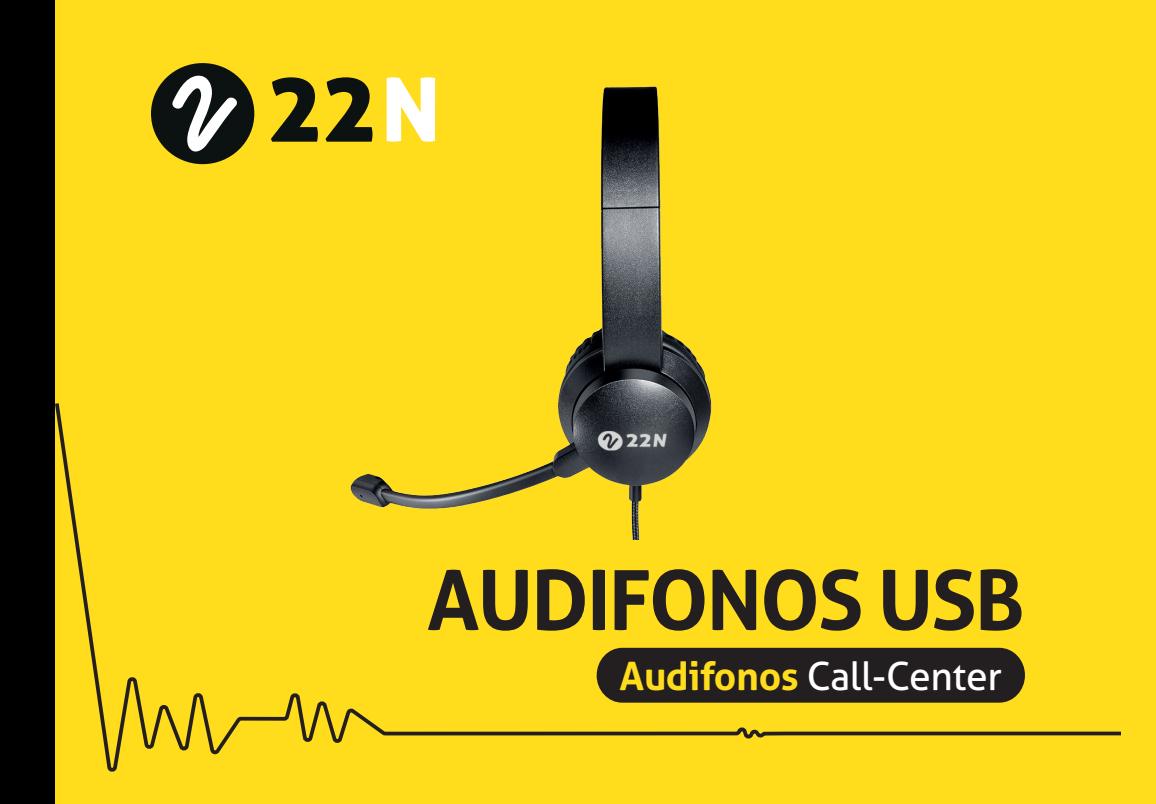

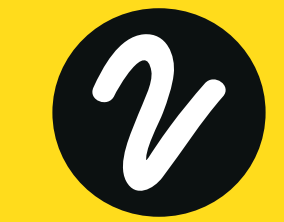

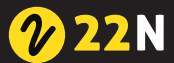

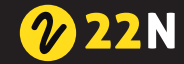

## **PARA WINDOWS**

1. Conecte a puerto USB

2. Espere a que detecte los audífonos como dispositivo de audio 3. No utilice el audífono en un hub, ya que puede no funcionar apropiadamente

4. Si Windows no reconoce automáticamente el dispositivo, puede configurar su funcionamiento en configuración de sonido

## **PARA MAC**

1. Conecte a puerto USB

2. Espere a que detecte los audífonos como dispositivo de audio

3. No utilice el audífono en un hub, ya que puede no funcionar apropiadamente

4. Seleccione la opción de sonido en sistema de preferencia y configure

## **PRECAUCIÓN**

Disfrute de la música o videollamadas a un volumen moderado para evitar efectos adversos en la audición.

No exponga los audífonos al agua.

Asegúrese que el cable no esté en el suelo y evite enredarse